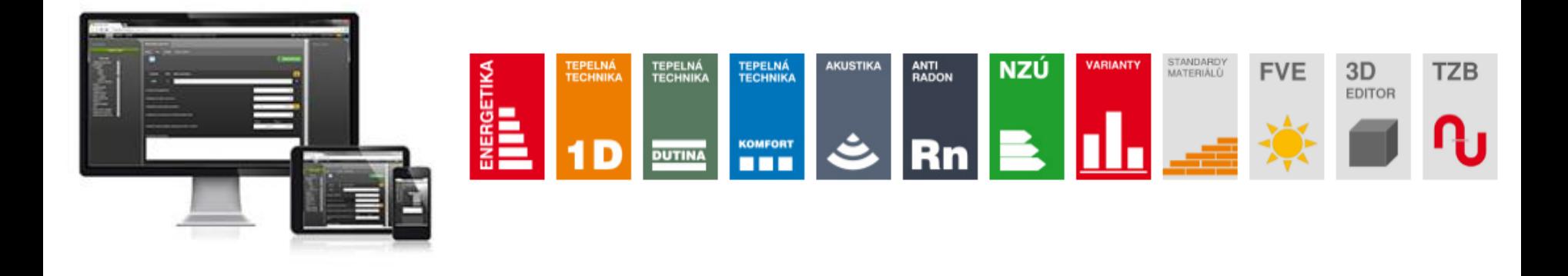

# SEMINÁŘE DEKSOFT 2016 NOVELA VYHLÁŠKY 78/2013 Sb. EXPORT HLÁŠENEK DO ENEX

**Prezentace:** Tomáš Kupsa

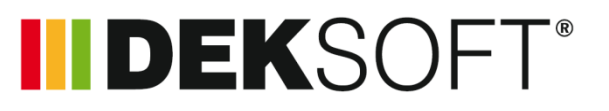

www.stavebni-fyzika.cz

# **INDEKSOFT®**

- MPO plánuje větší novelu vyhlášky 78/2013 Sb.
- Vydání je plánováno nejdříve za rok (konec 2017)
- Nyní jsme ve fázi procesu tvorby pracovní skupiny
- Pracovní skupina se měla poprvé sejít 19.9. bylo odloženo kvůli protahování jednání "předpracovní skupiny" řešící konkrétní bod – faktor energetické přeměny elektrické energie

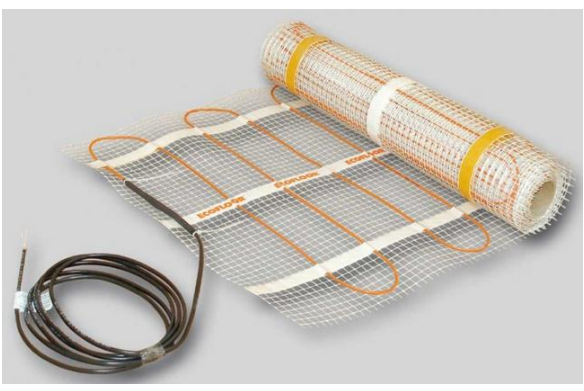

*Zdroj: www.fenixgroup.cz*

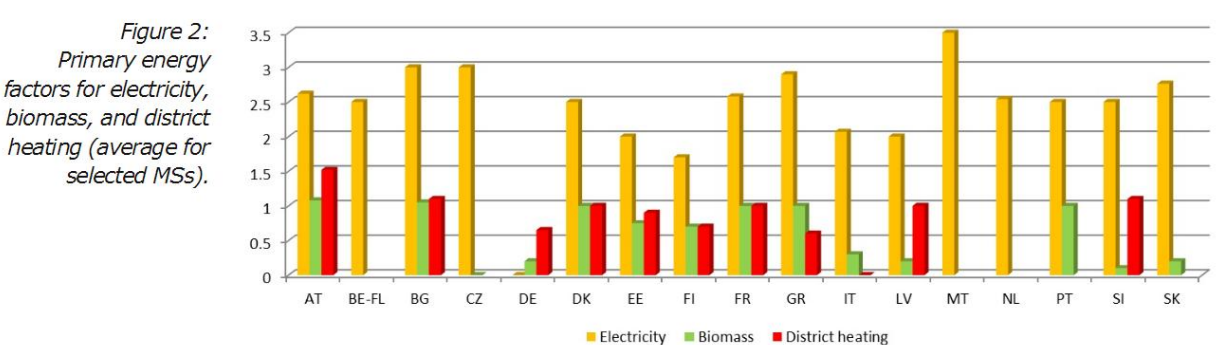

*Zdroj: 2016 Implementing the Energy Performance of Buildings Directive (EPBD)*

**INDEKSOFT** 

- V pracovní skupině se předpokládá účast
	- MPO, SEI
	- Oborových organizací (zřejmě Rada pro šetrné budovy, AES, AEA)
	- Nezávislých odborníků
- V DEKSOFT máme řadu technických připomínek (na základě zkušenosti s programováním i od uživatelů našich SW) – MPO jsme již poskytli
- Uvidíme jak ministerstvo naloží s účastí soukromých subjektů (ať už výrobci SW nebo jiní). Pokud umožní MPO účast i těmto subjektům, budeme usilovat i o našeho zástupce ve skupině. Pokud to MPO neumožní, budeme to respektovat a projednáme připomínky
	- Korespondenčně
	- Přes AES, kde jsme exklusivním členem

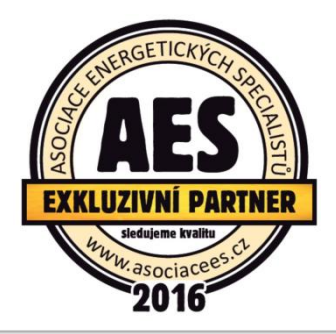

**INDEKSOFT** 

- Příklady připomínek
- Terminologické např. definice vnitřního prostředí

*d) vnitřním prostředím prostředí uvnitř zóny, které je definováno návrhovými hodnotami teploty, relativní vlhkosti vzduchu a objemového toku výměny vzduchu, případně rychlostí proudění vnitřního vzduchu a požadované intenzity osvětlení uvnitř zóny,*

Změna ve smyslu:

*"upravovaným vnitřním prostředím prostředí uvnitř zóny, které je definováno návrhovými hodnotami teploty. Současně může být teplotně upravované vnitřní prostředí zóny definováno i návrhovými hodnotami relativní vlhkosti vzduchu a objemového toku výměny vzduchu, případně rychlostí proudění vnitřního vzduchu a požadované intenzity osvětlení uvnitř zóny.*

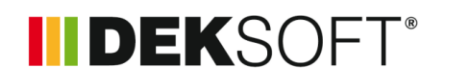

- Výpočtové např. výpočet průměrného součinitele prostupu tepla Uem vícezónové budovy
- Ve vyhlášce pravidla jen pro referenční budovu

(7) Referenční hodnota průměrného součinitele prostupu tepla vícezónové budovy U<sub>em, R</sub> se stanoví jako vážený průměr hodnot pro jednotlivé zóny podle vztahu

### **Průměrování přes objem zón**

$$
U_{em,R} = \text{ suma } (U_{em,R,j} \text{ hvezdicka Vj) / suma Vj}
$$
 (6)

je referenční hodnota průměrného součinitele prostupu tepla j-té zóny budovy, ve W/(m2hvezdickaK), stanovená kde  $U_{em,R,j}$ stejným postupem jako hodnota U<sub>em.R</sub> pro jednozónovou budovu podle odstavce 4 až odstavce 6; objem j-té zóny budovy, stanovený z vnějších rozměrů, v m3. Vi Vypočtená hodnota

- Nejasné pro hodnocenou budovu ve vzoru protokolu jen:
- Platí to i pro vícezónovou budovu? Pokud ano, máme se smířit s odlišným stanovováním Uem pro referenční a hodnocenou budovu i se všemi následky?

5

 $\mathbf{u}_{\text{em}}$  $(U_{\rm cm} = H_{\rm T}/A)$ 

- **INDEKSOFT®**
- Formálně-technické topný faktor tepelných čerpadel má jiné označení než konvenční tepelné zdroje a jedná se jedn o bezrozměrný poměr. Nelze uvádět v %.

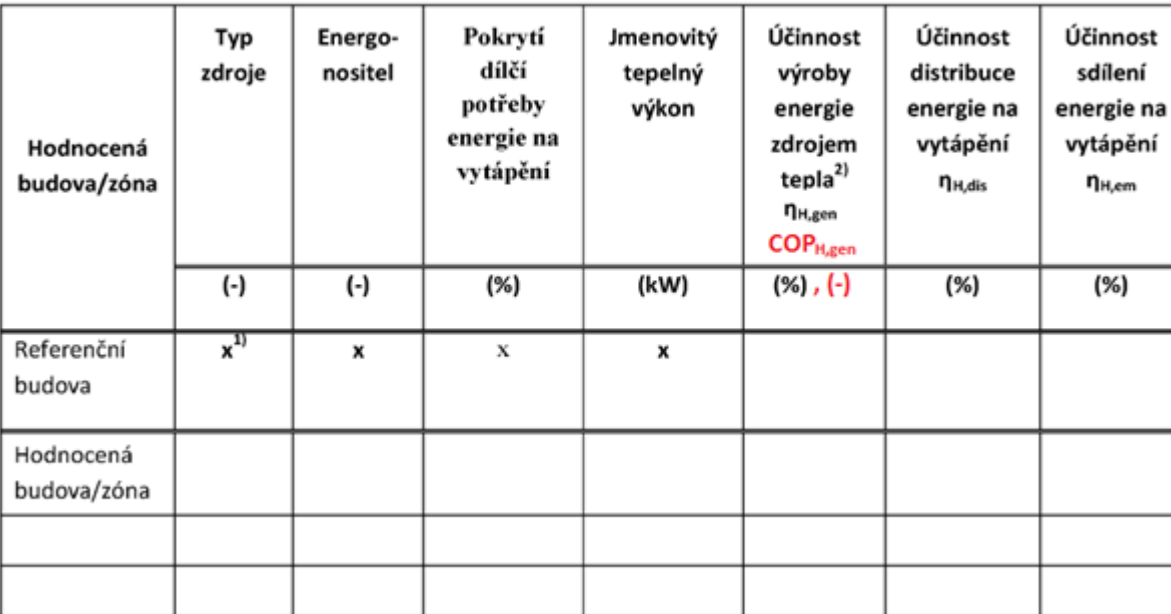

### b.1.a) vytápění

- Úprava nadpisů protokolu PENB u úpravy vlhkosti
- Rozlišení tabulek, doplnění nadpisů pro slazení s principem nadpisů u ostatních částí protokolu PENB

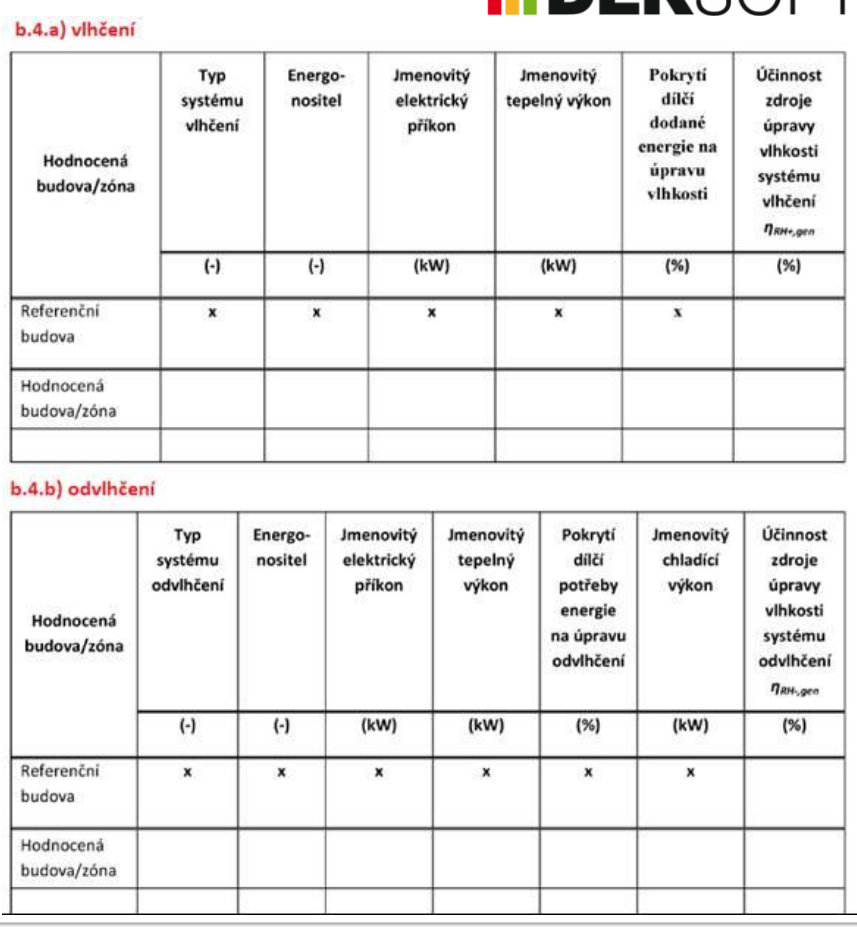

INEKCOE

 V protokolu PENB chybí porovnání účinnosti rekuperace při dodatečné instalaci

# **INDEKSOFT®**

### b.3.a) nucené větrání

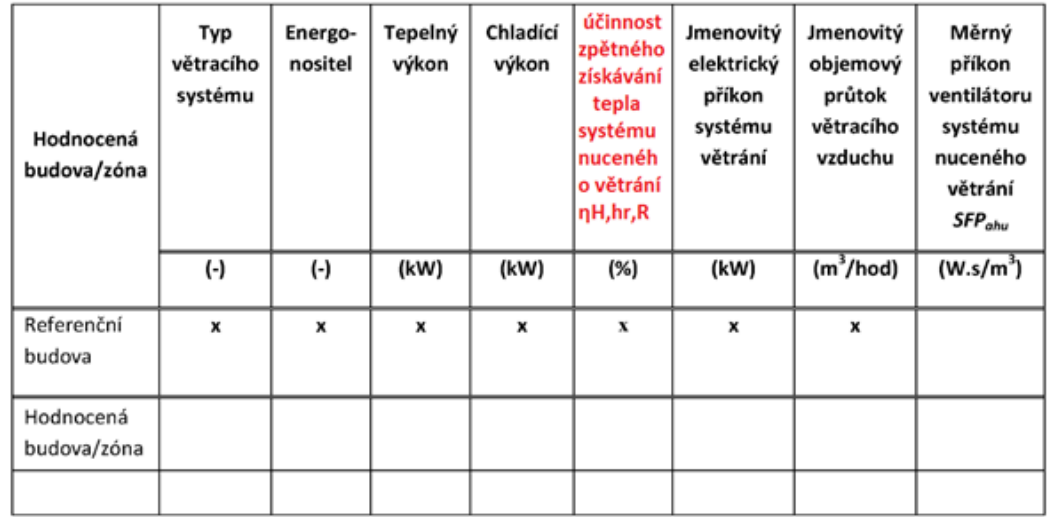

b.3.b) účinnost zpětného získávání tepla při nuceném větrání

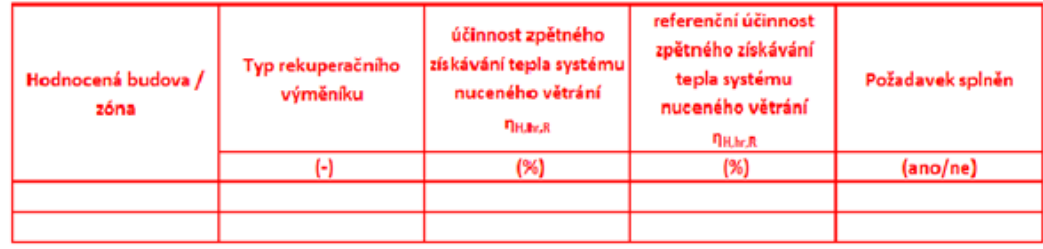

- Okrajové podmínky
- Týká se i TNI, kde jsou měsíční klimatická data
- TNI se mění na ČSN
- Na ČSN se již může odkazovat vyhláška (na TNI to nešlo)
- Pokud bude vyhláška navázána, pak budou měsíční data v TNI závazná

C.1.2 Průměrné měsíční parametry venkovního prostředí

Tabulka C.2 - Průměrné měsíční parametry venkovního prostředí

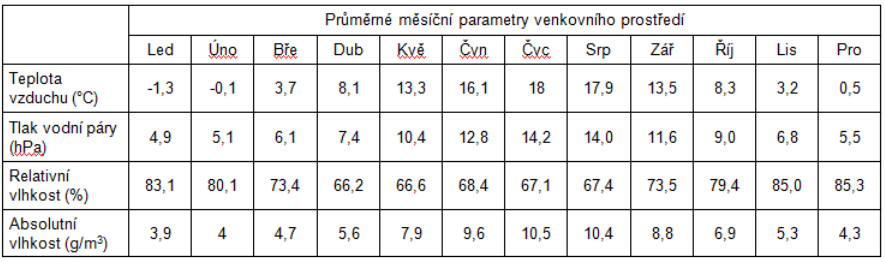

C.1.3 Délka výpočetního kroku

Tabulka C.3 - Délka časového kroku výpočtu

|                 | Délka časového kroku výpočtu |     |            |     |     |            |      |     |     |     |     |     |
|-----------------|------------------------------|-----|------------|-----|-----|------------|------|-----|-----|-----|-----|-----|
|                 | Led                          | Uno | <b>Bře</b> | Dub | Kvě | <u>Cun</u> | Qv.c | Srp | Zář | Říi | Lis | Pro |
| Počet dnů (den) | 31                           | 28  | 31         | 30  | 31  | 30         | 31   | 31  | 30  | 31  | 30  | 31  |
| Počet hodin (h) | 744                          | 672 | 744        | 720 | 744 | 720        | 744  | 744 | 720 | 744 | 720 | 744 |

- Doposud závazná nebyla, ale všichni výrobci SW TNI data ve svých měsíčních výpočtech využívali
- Problém může nastat u hodinových výpočtů

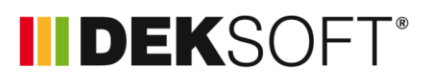

# **INDEKSOFT®**

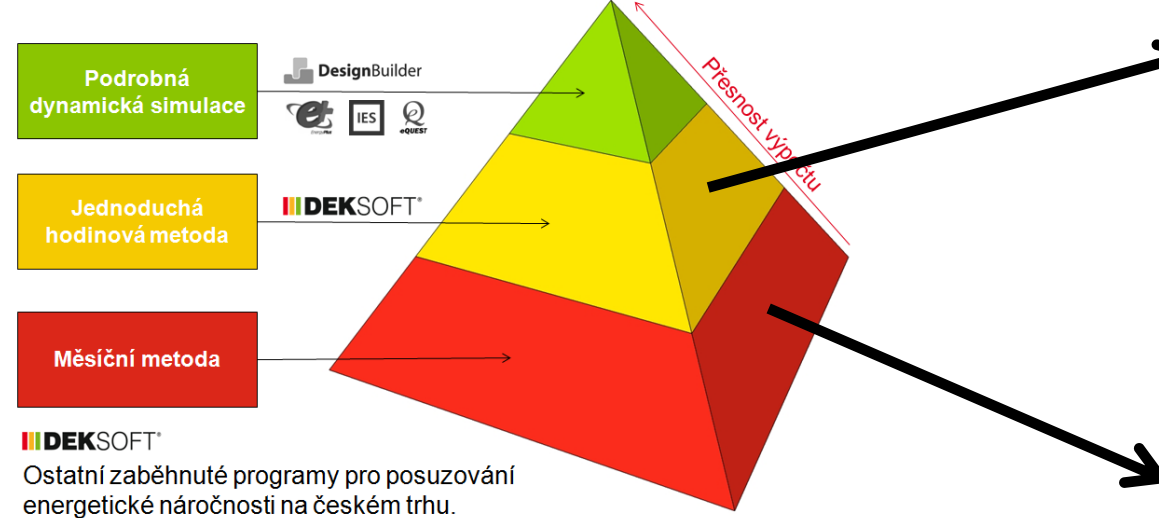

#### C.1.2 Průměrné měsíční parametry venkovního prostředí

?

#### Tabulka C.2 - Průměrné měsíční parametry venkovního prostředí

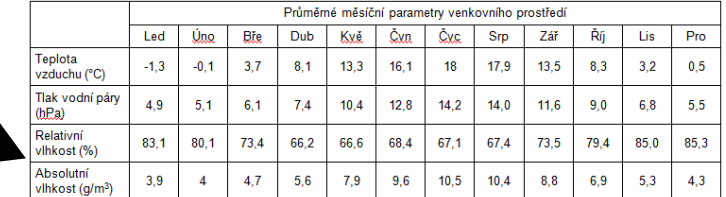

#### C.1.3 Délka výpočetního kroku

#### Tabulka C.3 - Délka časového kroku výpočtu

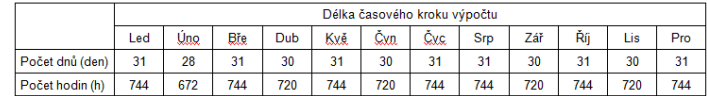

- **IIDEKSOFT®**
- Považujeme za nejlepší řešení vložit do ČSN (resp. současné TNI) nejen jednotná data pro celou ČR pro měsíční výpočty, ale i jednotná data pro výpočty hodinové (vzhledem k obsáhlosti dat jako elektronickou přílohu)
- MPO připouští jejich nákup
- Prof. Kabele (autor ČSN ze souč. TNI) připouští možnost přidat data do ČSN musí však dojít k rozhodnutí na MPO
- Otázkou je, zda to bude v zájmu některého z členů pracovní skupiny
- Nechali jsme si udělat nabídku ČHMÚ

1) vybrat "typické" místo v ČR (geografický střed s výškou přibližně odpovídající průměrné výšce ČR) a pro to stanovit RKR z dosavadních podkladů; 2) z dosavadních podkladů znovu vypočíst složení RKR (měsíce a příslušné roky, ze kterých se použijí příslušná hodinová data).

Cena varianty 1): cca 10-15 tisíc Kč. Cena varianty 2): cca 100-150 tisíc Kč.

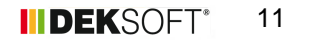

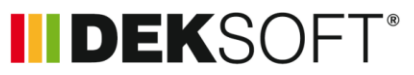

- O přípravě exportu hlášenek ENEX jsme informovali již minulý rok
- Až nyní je velmi aktuální
- Od září jednáme s MPO, již máme návrh struktury exportního souboru
- Začínáme připravovat samotný export
- Předpoklad dokončení na přelomu října a listopadu (již máme)
- Čekáme ještě na beta verzi ENEX, kde budeme moci otestovat
- V listopadu 2016 by měl být nahozen nový ENEX i s funkčními importy hlášenek

```
<?xml version="1.0" encoding="UTF-8"?>
<xs:schema_xmlns:xs="http://www.w3.org/2001/XMLSchema">
  <xs:simpleTvpe name="ucelTvpe">
     <xs:restriction base="xs:string">
       <xs:enumeration value="Nová budova"/>
       <xs:enumeration value="Budova užívaná orgánem veřejné moci"/>
       <xs:enumeration value="Prodej budovy nebo její čásťi"/>
      <xs:enumeration value="pronajem budovy nebo její části"/><br><xs:enumeration value="pronajem budovy nebo její části"/>
       <xs:enumeration value="Jiný účel zpracování, uvedte:"/>
    </xs:restriction>
  \langle x \rangles:simpleTvpe>
  <xs:simpleType name="ucelJinyType">
    <xs:restriction base="xs:string">
       <xs:minLength value="0"/>
       <xs:maxLength value="255"/>
    </xs:restriction>
  \langle x \rangle : simpleType
  <xs:complexType name="ucelZpracType">
    <xs: annotation>
       <xs:documentation>
         Jestliže attribute "ucel" má hodnotu "Jiný účel zpracování, uvedl
       </xs:documentation>
     \langle x \rangles:annotation>
     <xs:simpleContent>
       <xs:extension base="ucelJinyType">
         <xs:attribute name="ucel" type="ucelType" use="required" />
       \langle/xs:extension>
    </xs:simpleContent>
  \langle x \rangle : complexType
  <xs:simpleType name="datumZpracType">
    <xs:restriction base="xs:date"/>
  \langle x s : \mathsf{simplervpe} \rangle<xs:simpleType name="nazevZonyType">
    <xs:restriction base="xs:string">
      <xs:minLength value="1"/>
       <xs:maxLength value="255"/>
    \langle x, r \rangle - \langle x, r \rangle</xs:simpleType>
  <xs:complexType name="typBudovyType">
     <xs:annotation>
       <xs:documentation>
         Jestliže attribute "typ" má hodnotu "Jiné druhy budovy, uveďte:"
       \langle x s :documentation>
    \langle x \rangle annot at ions
     <xs:simpleContent>
      <xs:extension base="typBudovyJinyType">
```
# II DEKSOFT®

- Bude nutné provést drobné změny programu ENERGETIKA (větší změny byly zažehnány jednáním s MPO)
- Do zadání tepelného zdroje budeme muset doplnit pole "Typ tepelného zdroje dle ENEX" pod pole "Typ tepelného zdroje"

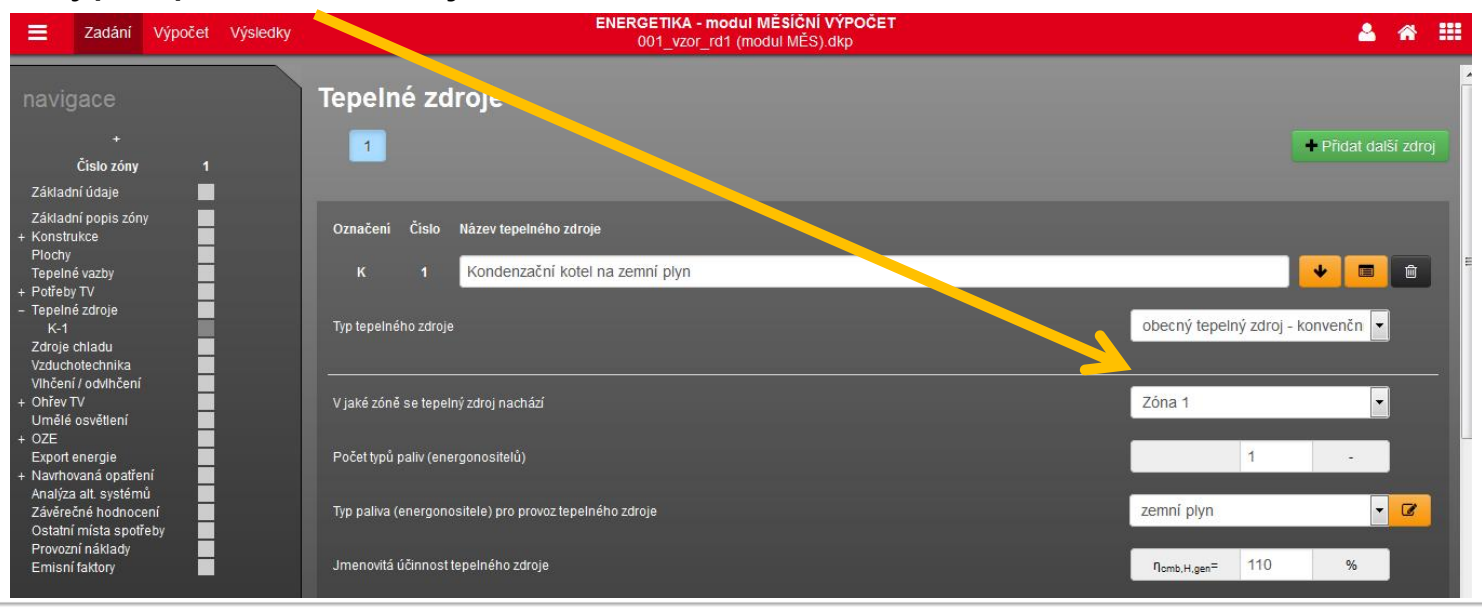

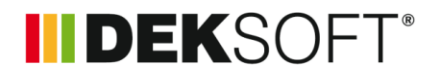

Ve výpočtech je potřeba tepelné zdroje rozdělovat jen na:

- Obecný tepelný zdroj konvenční
- **F** Tepelné čerpadlo
- CZT
- KVET

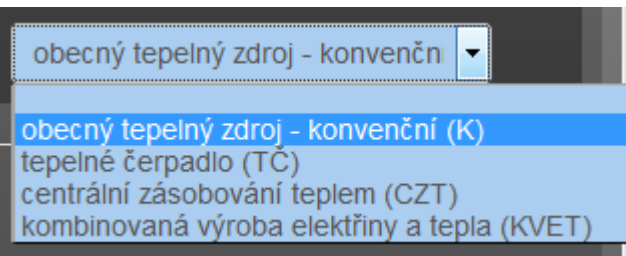

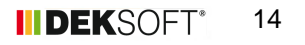

# IIDEKSOFT®

### MPO chce výrazně podrobněji (40 typů)

Přímotopné vytápění Elektrokotel Elektrokotel s akumulací Elektrická akumulační kamna Tepelné čerpadlo (elektřina/elektřina) Elektřina - jiné Plynový kotel Kondenzační plynový kotel Kondenzační plynový kotel s akumulací Lokální plynové topidlo (WAW) Tepelné čerpadlo (plyn/elektřina) Plynové ohřívače vzduchu Plynový průtokový ohřívač vody Zásobníkový průtokový ohřívač vody Plynová kachlová kamna nebo krb Spalovací motor na plynná paliva Kogenerační jednotka spalující plyn Plynová mikroturbína Plynné palivo - jiné Kotel na naftu

Kotel na LTO Kotel na zkapalněný propan-butan Spalovací motor na kapalná paliva Kogenerační jednotka spalující kapalná paliva Mikroturbína na kapalná paliva Kapalné palivo - jiné Kotel na uhlí s ručním přikládáním Kotel na uhlí s automatickým přikládáním Kotel na koks s ručním přikládáním Kotel na koks s automatickým přikládáním Kotel na biomasu (dřevo) s ručním přikládáním Kotel na biomasu (dřevo) s automatickým přikládáním Kotel na biomasu (pelety) s automatickým přikládáním Kotel na biomasu (štěpka) s automatickým přikládáním Kotel na nedřevní biomasu s automatickým přikládáním Krb na dřevo s teplovodním výměníkem Lokální topidlo na pevné palivo Pevné palivo - jiné Objektová předávací stanice CZT

Podobně bude potřeba přidat pole u zdrojů chladu a u VZT

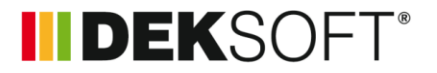

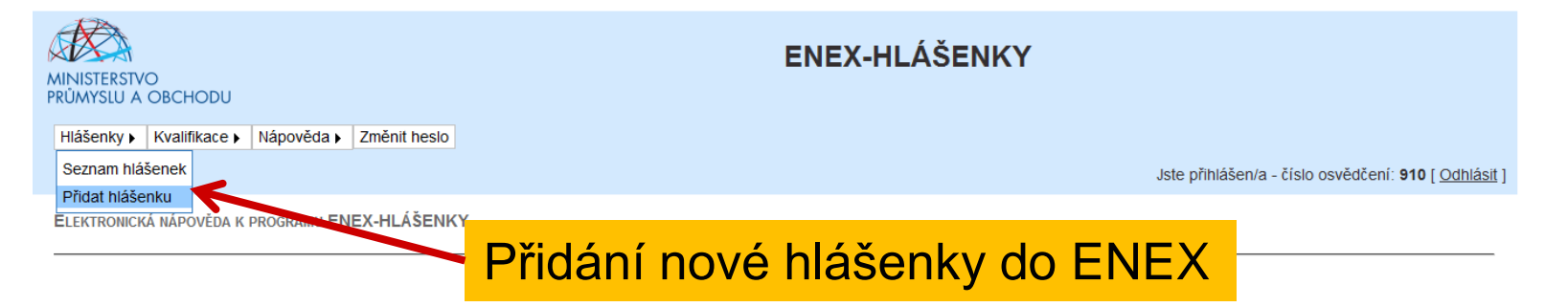

#### **OZNAMOVACÍ POVINNOST**

Program umožňuje energetickým expertům certifikovaným Ministerstvem průmyslu a obchodu ČR splnit svoji oznamovací povinnost o výkonu činností podle § 10 odstavec 15 zákona č. 103/2015 Sb., o hospodaření energií. Oznamovací povinnost platí, i když expert v předchozím roce činnosti neprováděl.

CO JE NUTNO OZNÁMIT

- · Zpracování energetického auditu
- · Zpracování energetického posudku
- · Zpracování průkazu energetické náročnosti budovy
- · Kontrolu kotlů a rozvodů tepelné energie
- · Kontrolu klimatizačních systémů

#### DO KDY JE NUTNO OZNÁMIT ČINNOST

Každý výkon je nutno oznámit bez zbytečného odkladu

JAK OZNÁMIT VYKONANOU ČINNOST (TJ. VYTVOŘIT HLÁŠENKU)

1. V hlavní nabídce programu zvolte tlačítko "Hlášenky". Zvolte "Přidat hlášenku"

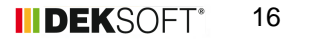

# **INDEKSOFT®**

- Základní identifikační informace bude muset vyplnit energetický specialista ručně
- Je to kvůli číselníkům adres

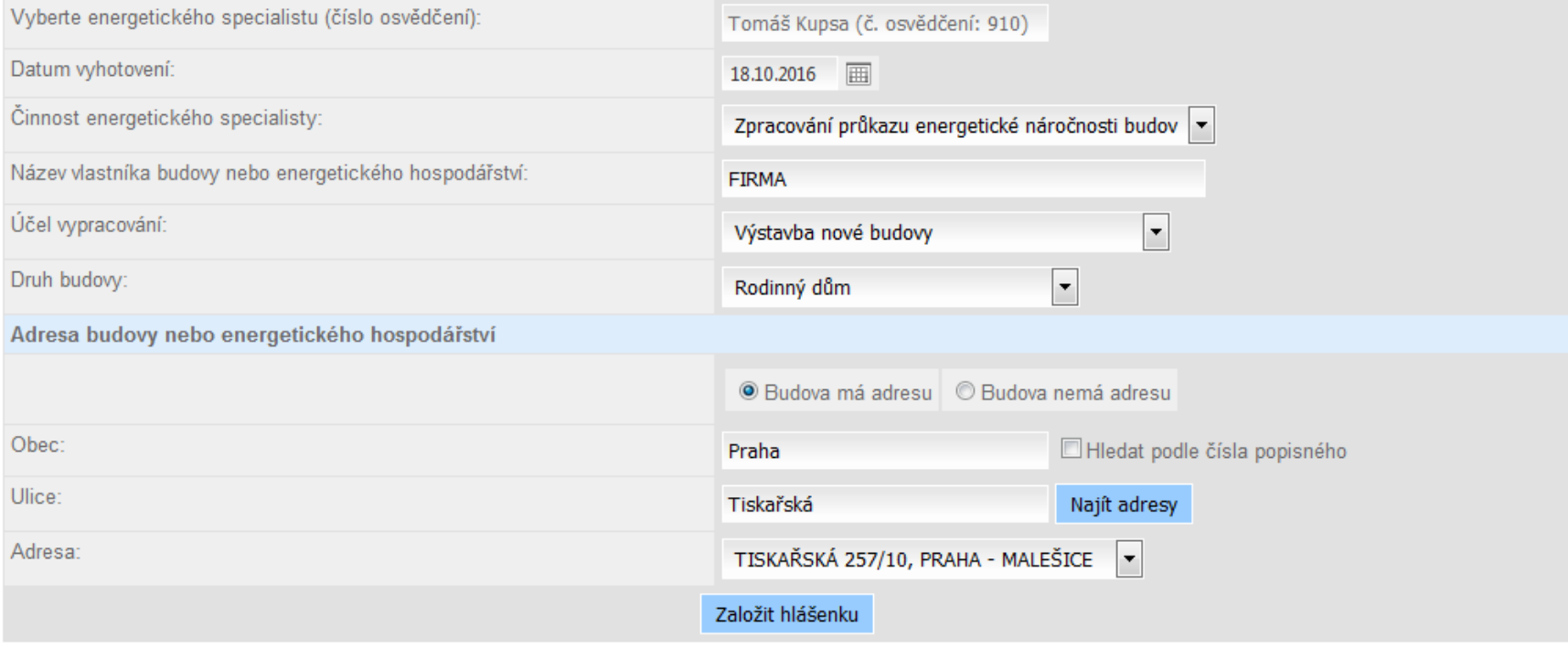

- S technickými daty již pomůže export souboru XML
- V DEKSOFT uděláte export ENEX.xml
- V ENEX dáte import, vložíte soubor a potvrdíte
- Pole v ENEX se vyplní

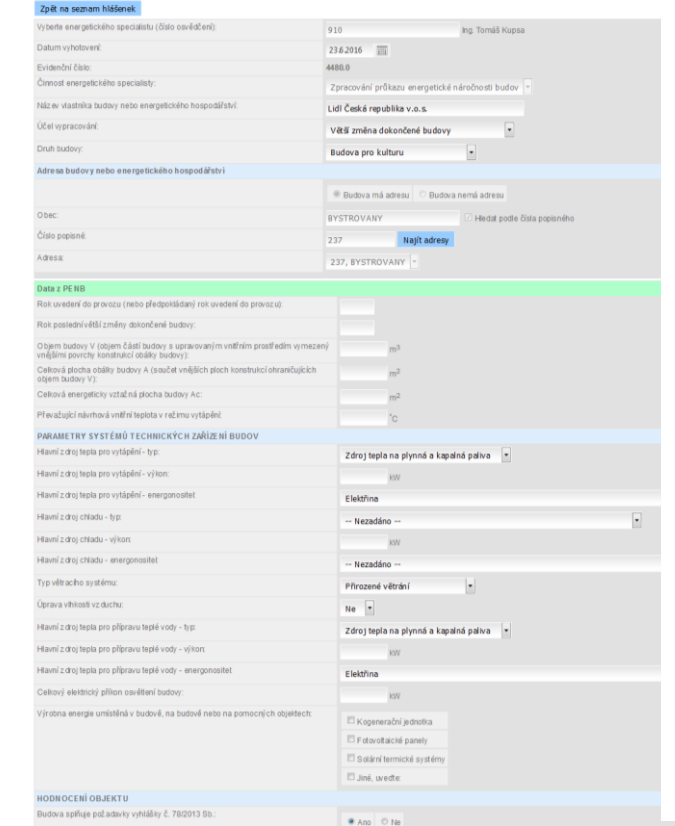

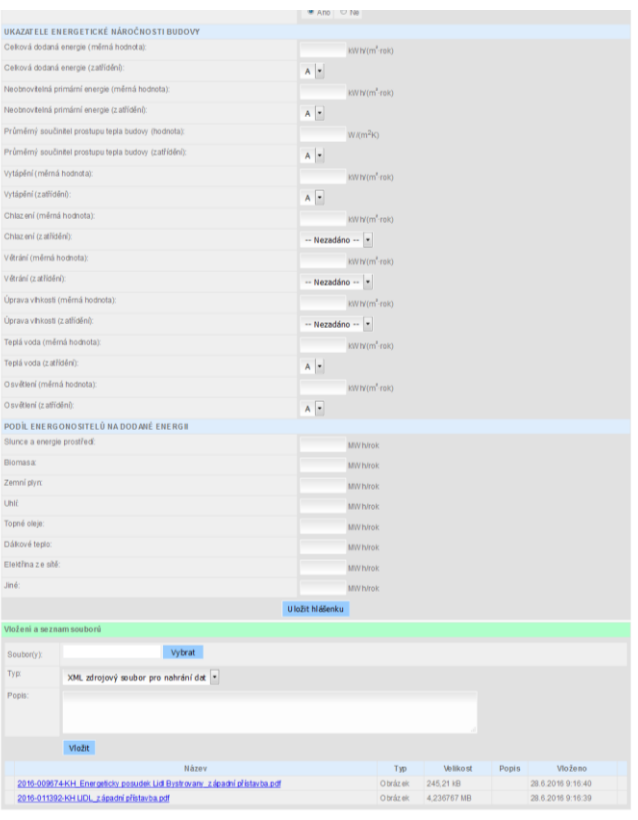

**INDEKSOFT®** 

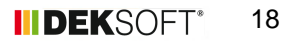

**IIDEKSOFT®** 

- Data vybíraná ENEX jsou dost rozsáhlá
- Navíc bude jejich počet v listopadu ještě rozšířen
- Export ušetří desítky minut na každém PENB

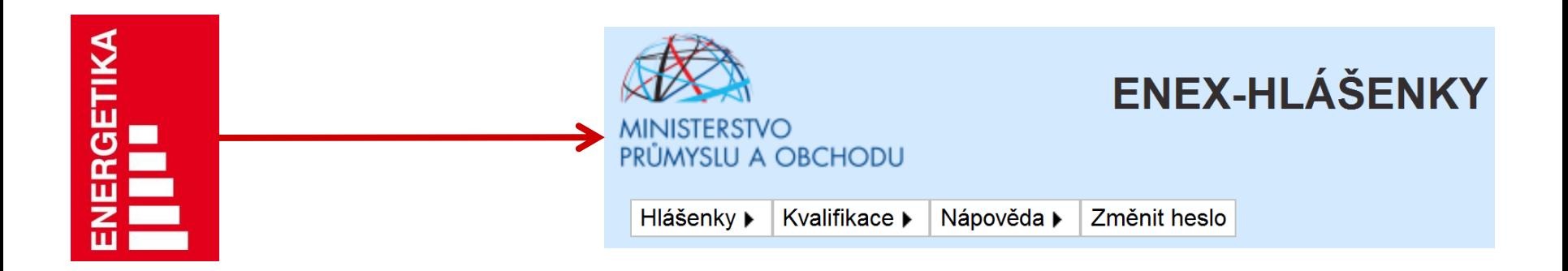